Francais **Property and Property and Property and Property and Property and Property** 

Nous vous remercions d'avoir acheté cet objektif AF Nikkor 20mm f/2.8D. Avant de l'utiliser, lire attentivement les informations suivantes de manière à obtenir le maximum de votre objectif immédiatement et dans l'avenir. L'information de distance à l'obiet peut être transférée au corps de l'appareil quand l'objectif est utilisé avec les boîtiers Nikon munis du système de mesure matricielle 3D

## Important!

- · Veiller à ne pas salir ou endommager les contacts CPU.
- . Ne pas fixer les accessoires suivants à un objectif, car ils peuvent endommager les contacts CPU de l'objectif: Bague d'autorallonge PK-1 et PK-11 (utiliser la PK-11A), Bague K1 et Auto Bague BR-2 (utiliser la BR-2A).
- Les autres accessoires peuvent ne pas convenir à certains boîtiers. Pour les détails, lire attentivement le manuel d'utilisation de l'appareil.
- Cet objectif ne peut pas être utilisé avec le viseur AF DX-1 fixé sur l'appareil Nikon F3AF.

### Levier de verrouillage d'ouverture minimum (Fig. A. Voir le verso.)

Pour les prises de vue automatiques programmées ou à priorité d'obturateur automatique, utiliser le levier de verrouillage d'ouverture minimum pour verrouiller l'ouverture de l'obiectif à f/22.

1. Régler l'obiectif sur son ouverture minimale (f/22).

2. Coulisser le levier de verrouillage dans la direction de la bague d'ouverture pour que le point blanc sur la languette s'aligne avec le point orange.

Pour relâcher le verrouillage, coulisser le levier dans la direction inverse

### Obtenir de bons résultats avec la mise au point automatique

Reportez-vous à "Remarques sur l'emploi des objectifs grandangle ou super grand-angle AF Nikkor", voir le verso.

## Verres de visée recommandés (Voir le verso)

Divers verres de visée interchangeables sont disponibles pour les appareils Nikon des séries F5. F4 et F3 pour convenir à tout type de situation d'objectif ou de prise de vue. Ceux qui sont recommandés pour l'utilisation avec cet objectif sont inscrits dans la liste du tableau (voir le verso). Pour plus de détails, se référer aussi au mode d'emploi de l'appareil spécifique.

# Soin à apporter à votre obiectif

. Nettoyez la surface de l'objectif avec un pinceau soufflant. Pour retirer la saleté ou les tâches, utilisez un chiffon doux legèrement imbibé d'alcool ou de nettovant pour optique. Nettoyez en effectuant un mouvement en spirale du centre à la périphérie en prenant soin de pas laisser de traces. • Ne jamais utiliser de diluant ni de benzine pour nettover l'objectif.

- Pour protéger la surface de l'objectif contre la poussière ou les endommagements. l'utilisation d'un filtre NC est recommandée en tout temps. Le parasoleil aide aussi à protéger l'obiectif.
- · Mettre en place les deux capuchons d'objectif avant et arrière quand vous n'utilisez pas l'obiectif.
- . Ne pas éclabousser d'eau sur l'objectif ni le faire tomber dans l'eau car ceci provoquerait de la rouille et un mauvais fonctionnement.
- Si vous n'avez pas l'intention d'utiliser l'obiectif pendant longtemps, le ranger dans un endroit frais et sec pour éviter la formation de moisissure. L'entreposer à l'abri des rayons du soleil et de produits chimiques comme le camphre ou la naphtaline.
- · Du plastique renforcé est utilisé pour certaines pièces de l'objectif; pour éviter leur endommagement, attention à ne jamais laisser l'objectif dans un endroit très chaud.

#### **Accessoires optionnels** Filtres vissants de 62mm Pochette souple CL-S1-S4 Capuchon à baïonnette Téléconvertisseur TC-201  $HR-4$ Téléconvertisseur TC-14A Etui rigide CL-30S

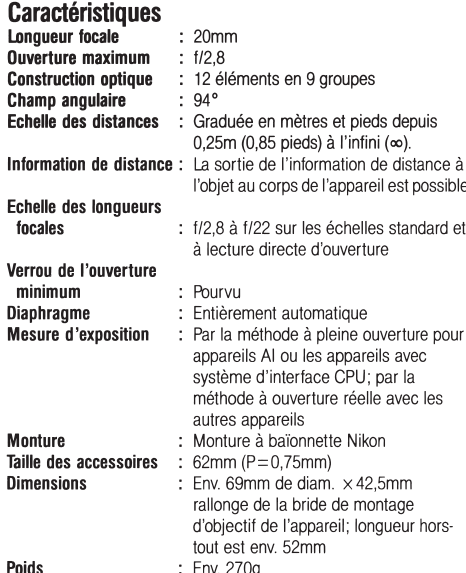

: Env. 270g

Fche

min

Diapl

Mont

Dime